$\overline{\text{{\tt m}}}$  EIA、EAD V9组件忘记了30000页面还是在8443页面部署了,如何判断上次 是在哪个页面部署的?

[iMC](https://zhiliao.h3c.com/questions/catesDis/685) **[高洋](https://zhiliao.h3c.com/User/other/141390)** 2023-09-26 发表

问题描述

EIA、EAD V9组件忘记了30000页面还是在8443页面部署了,如何判断上次是在哪个页面部署的?

## 解决方法

在30000页面的部署管理页面查看是否有EIA、EAD组件,有的话就是在30000页面部署的。 此外,无论上次在30000页面还是在8443页面部署的,均可以在8443页面进行下一次的部署。

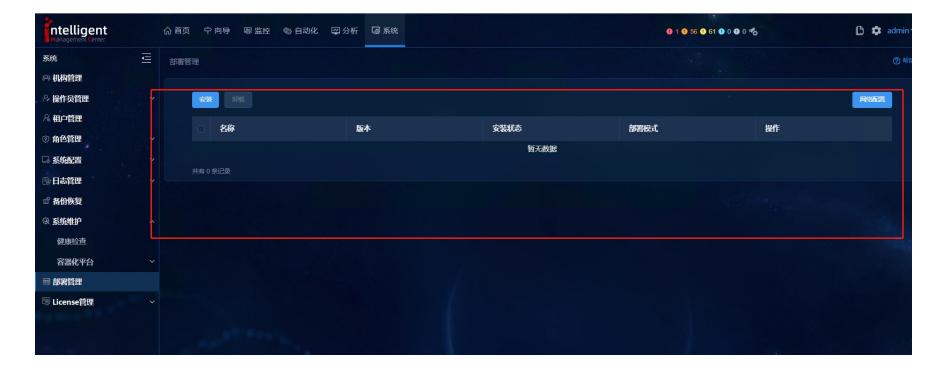